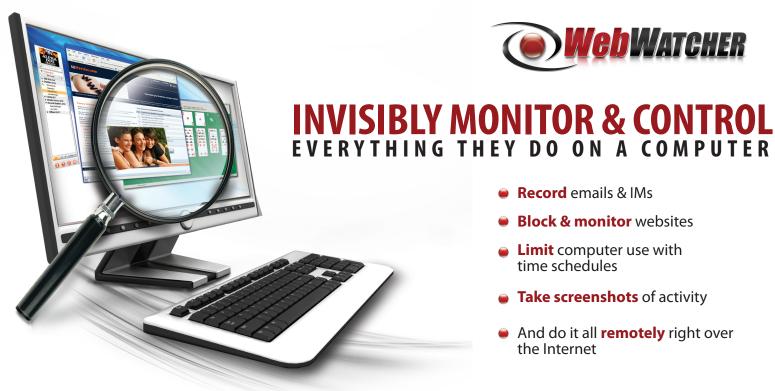

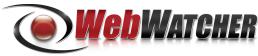

## Record emails & IMs

- **Block & monitor** websites
- **Limit** computer use with time schedules
- Take screenshots of activity
- And do it all **remotely** right over the Internet

## How **Web WATCHER** works

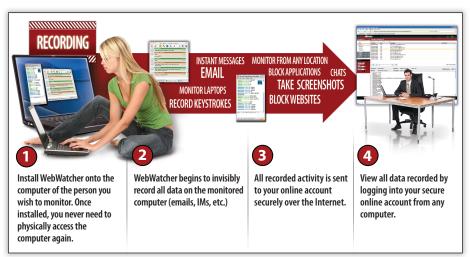

## WebWatcher is the only monitoring/parental control software that allows you to monitor computer activity remotely over the Internet.

- Monitor any computer, even laptops on the move no matter where they go
- No need to install software on the computer you are monitoring from - just use a standard web browser.
- Once WebWatcher is installed, you can monitor what happens on that computer from anywhere without needing further physical access.
- Monitor all computer activity even while at work or out of town.
- Easy to use and installs in just minutes. Even computer novices can use WebWatcher with ease.

## **WebWATCHER** lets you:

- Monitor all Emails, Instant Messages, Websites visited, and more...
- **Block inappropriate websites**
- Record all keystrokes typed
- Monitor all applications used
- Take Screenshots of all activity on a computer
- Limit use of any software application with time schedules
- Monitor & contol laptops & desktops from anywhere
- Be notified when "alert words" are used in any communications
- WebWatcher is completely invisible GUARANTEED
- And much more...

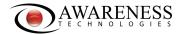

EMAIL: sales@awarenesstechnologies.com PHONE: 1-800-340-6867